**třída 3.Z, termín: 16. - 20. 3. 2020**

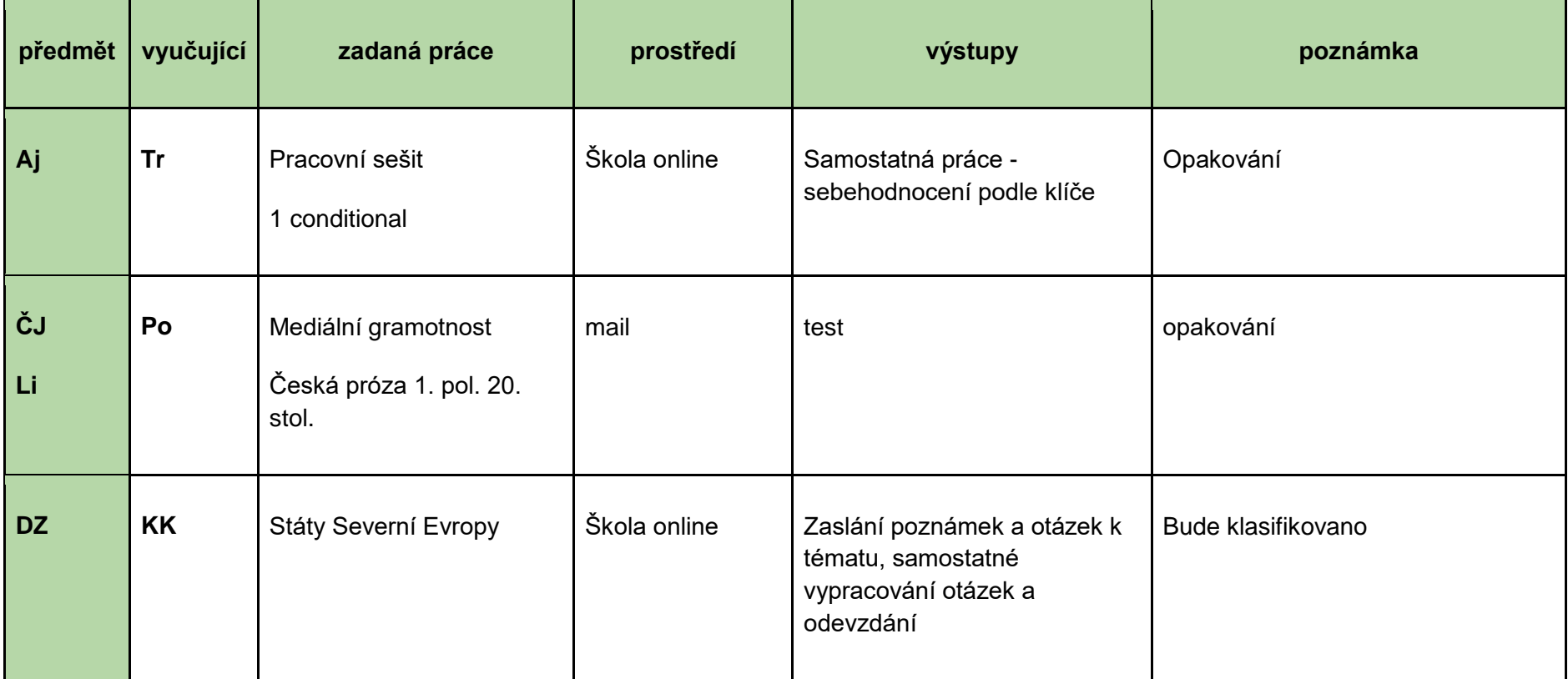

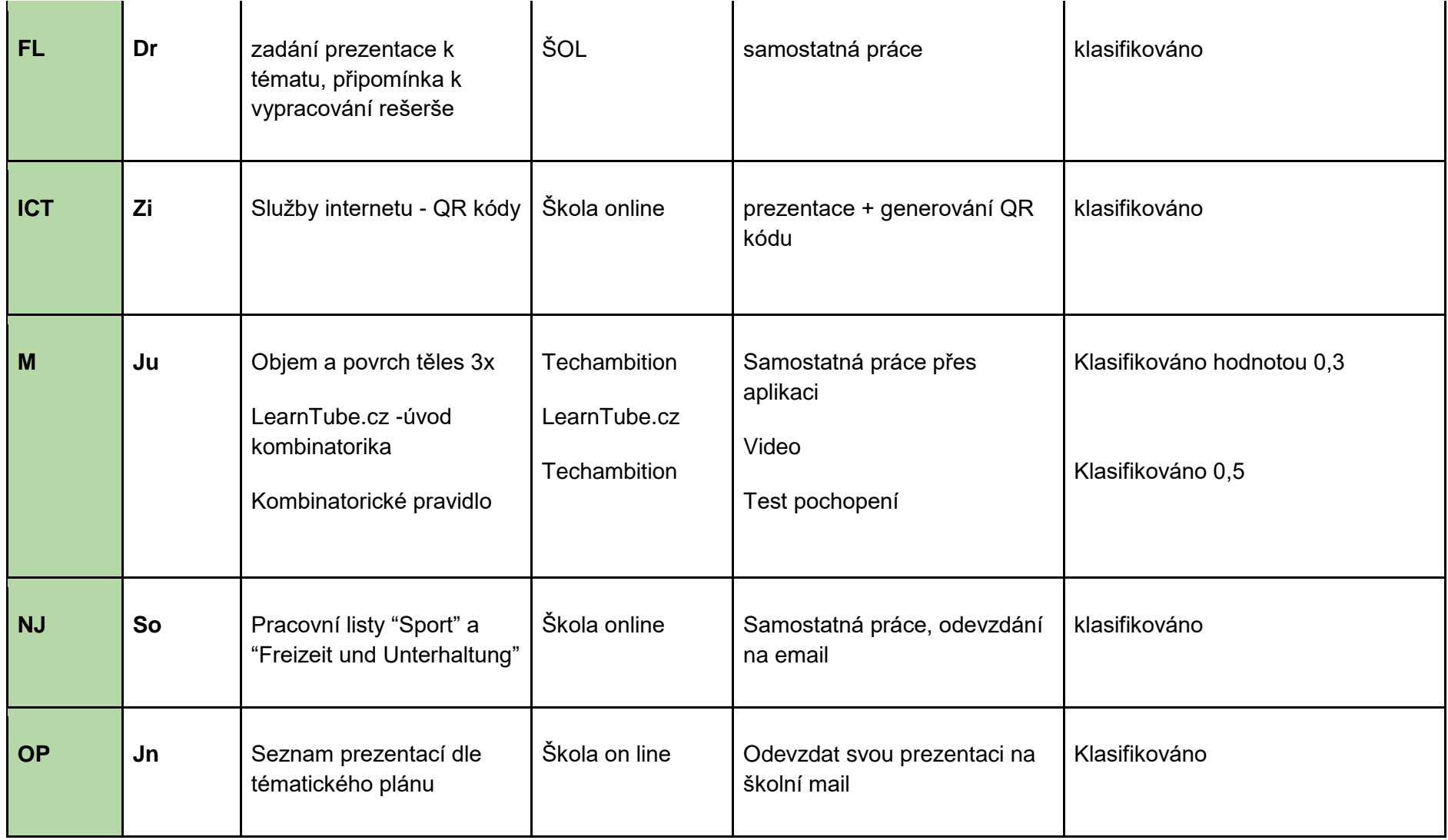

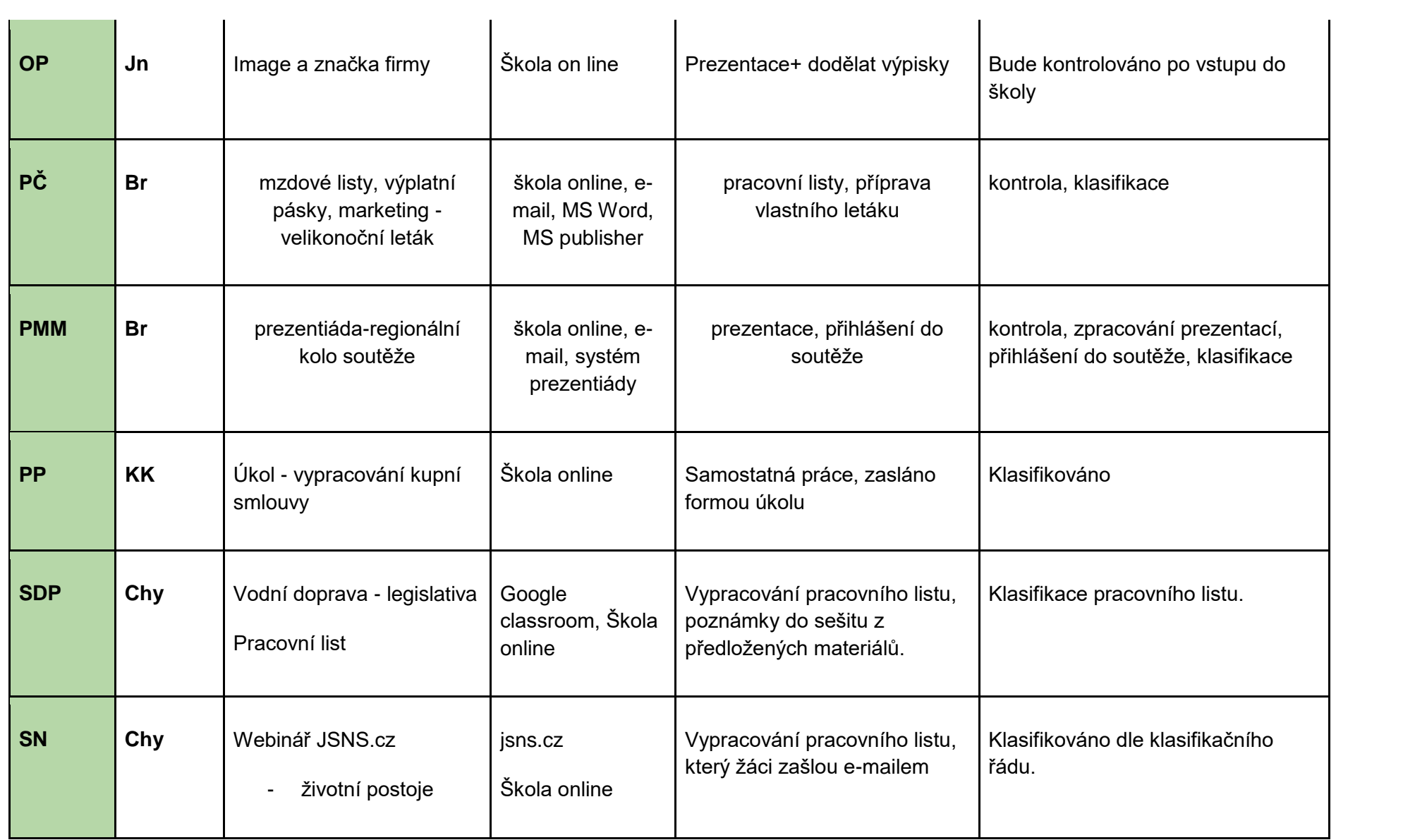

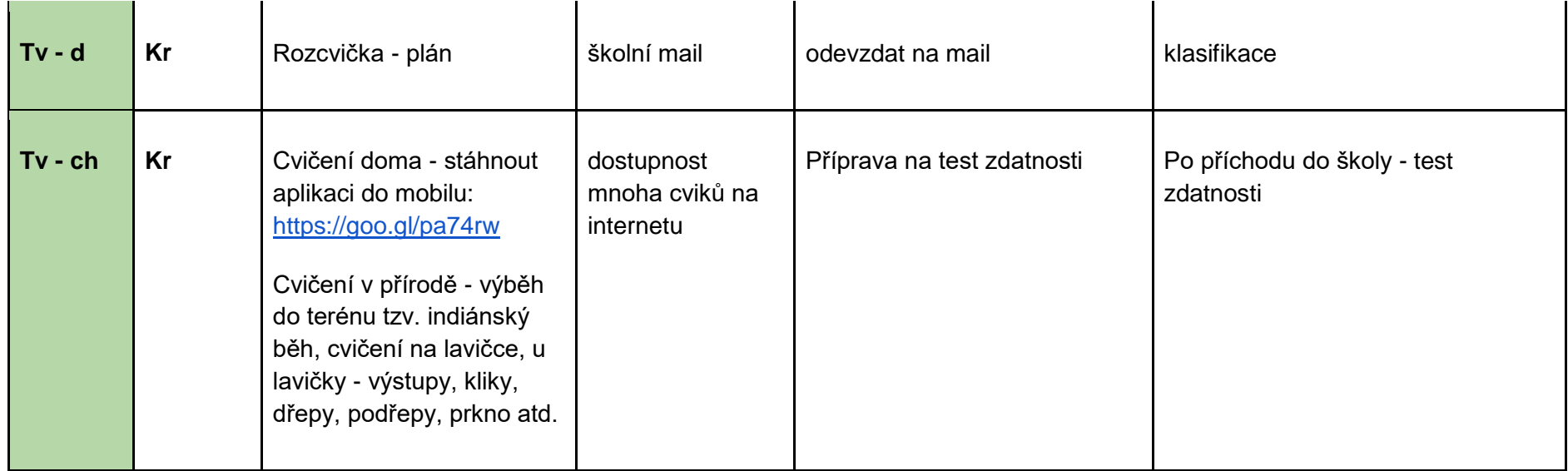

## **třída 3.Z, termín: 23. - 27. 3. 2020**

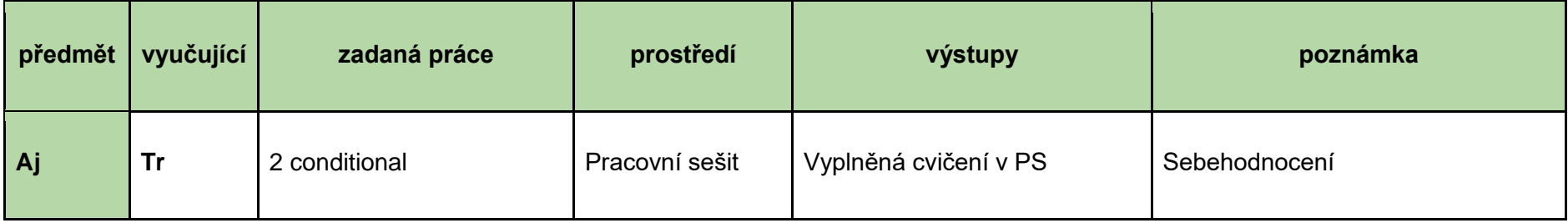

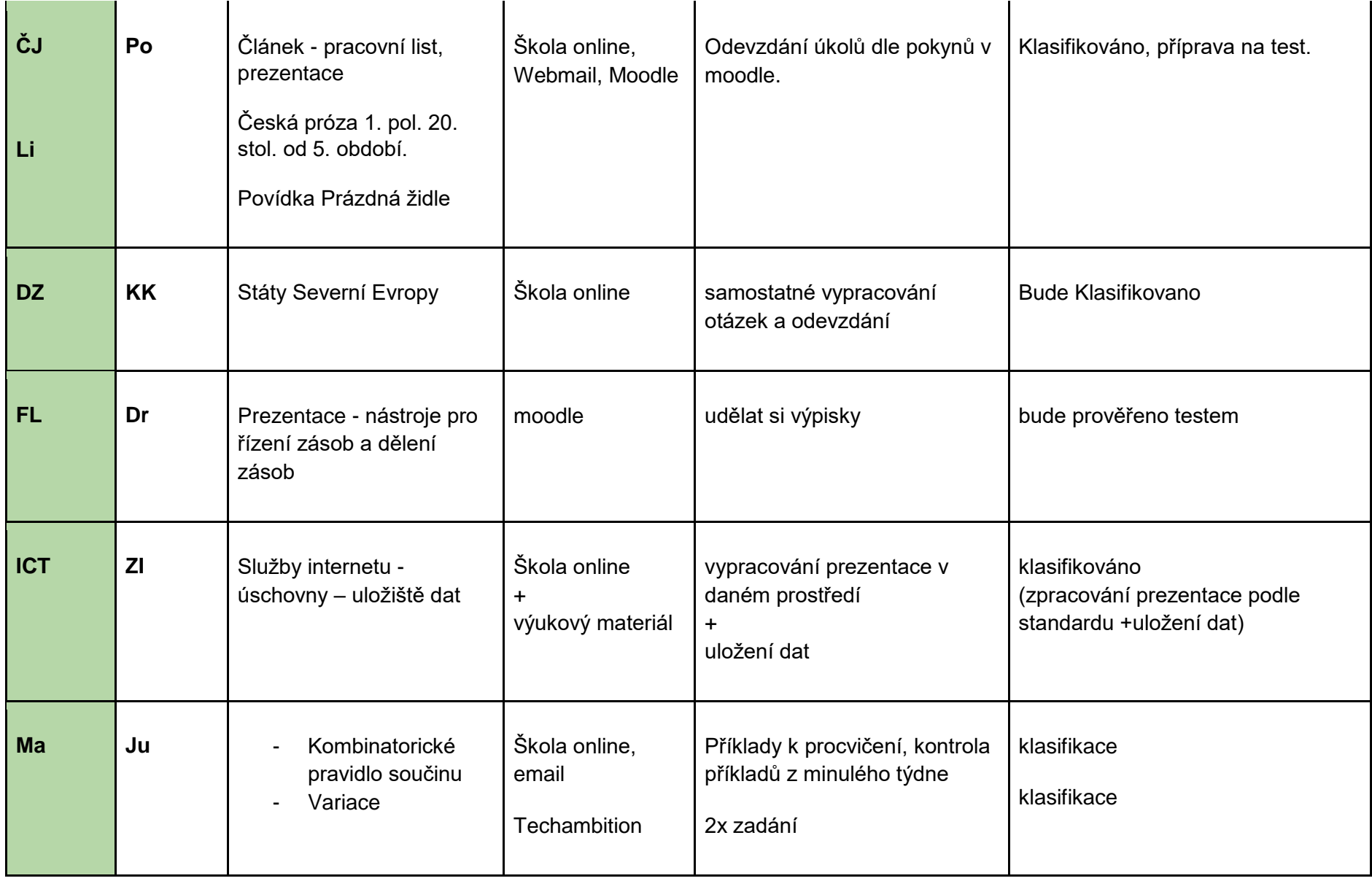

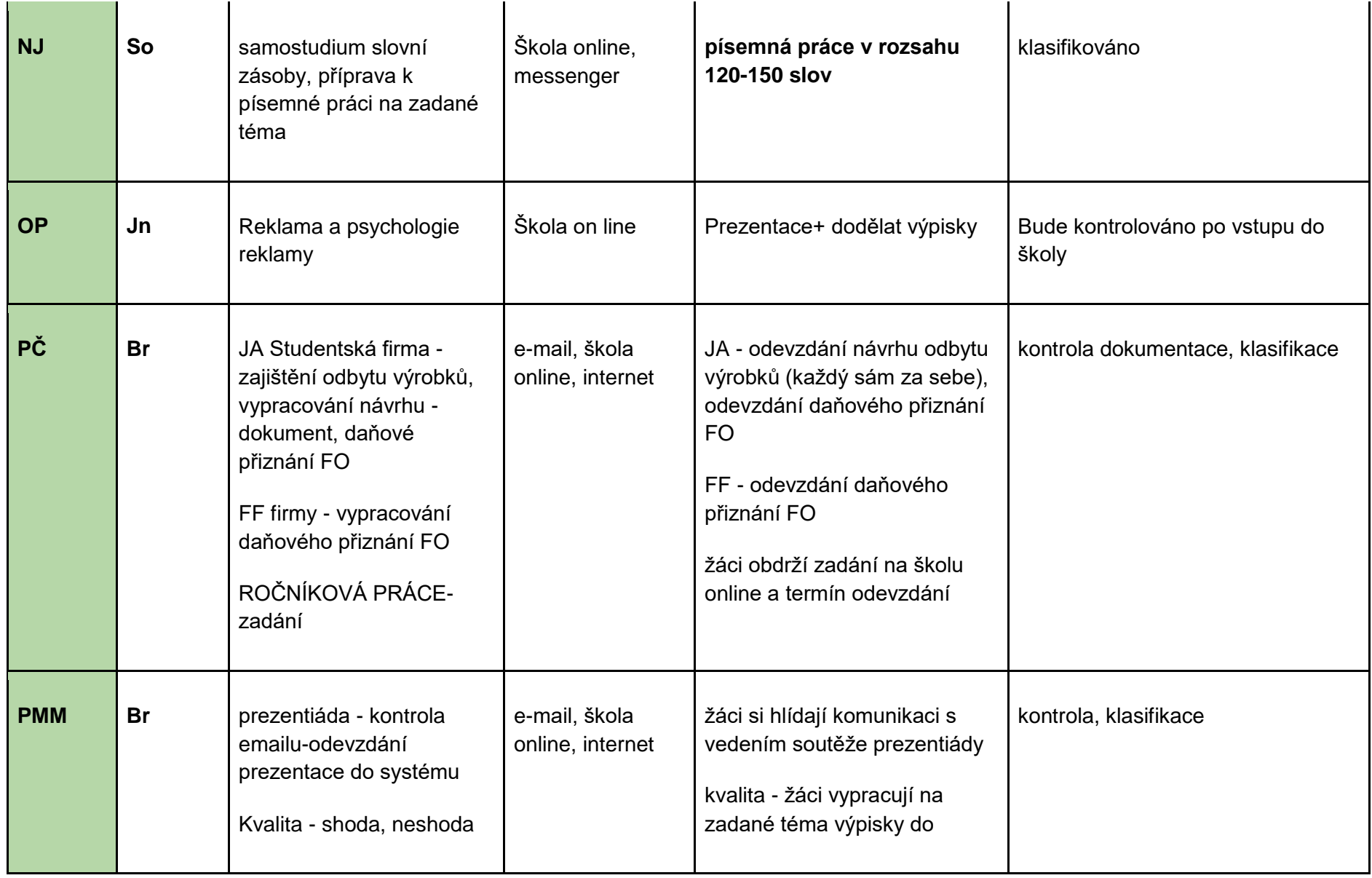

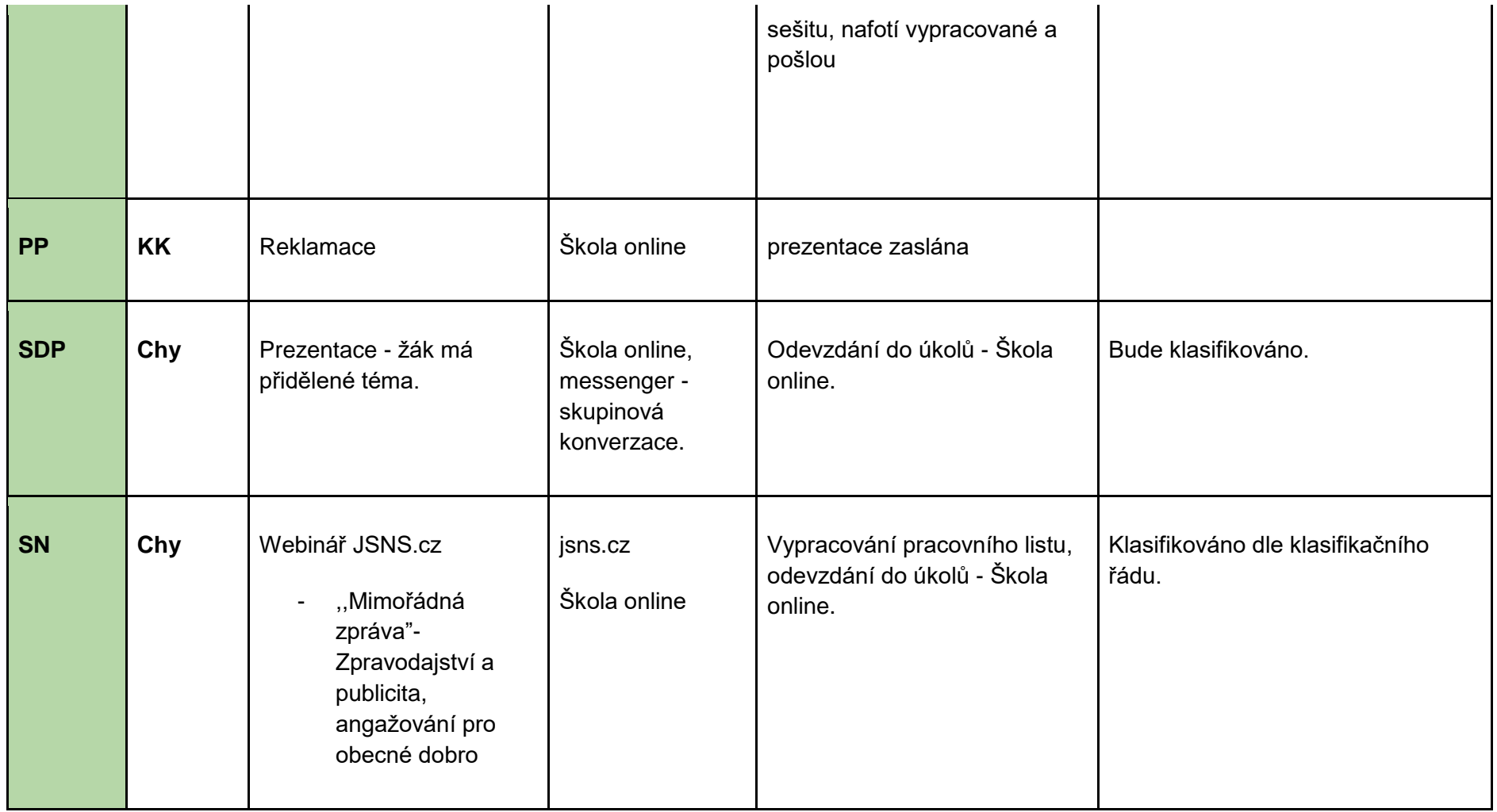

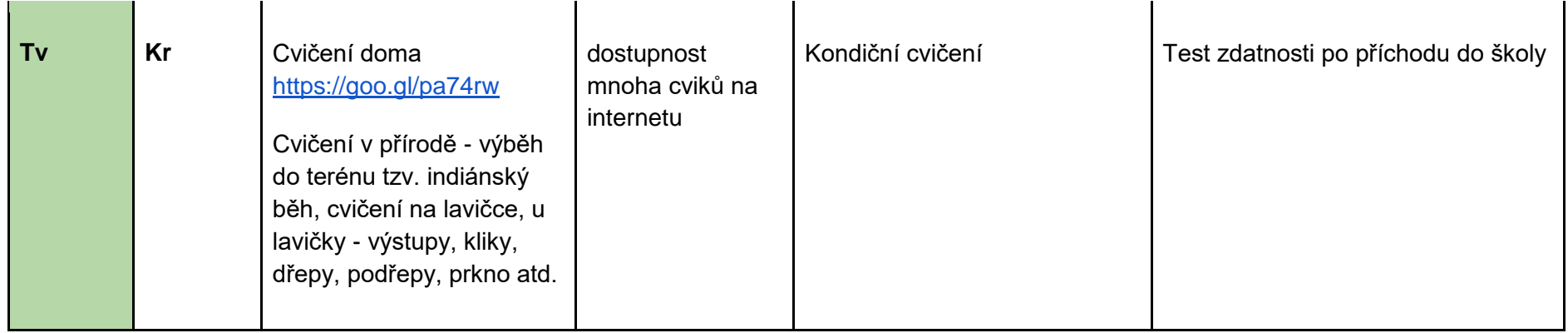

## **třída 3.Z, termín: 30. 3. - 3. 4. 2020**

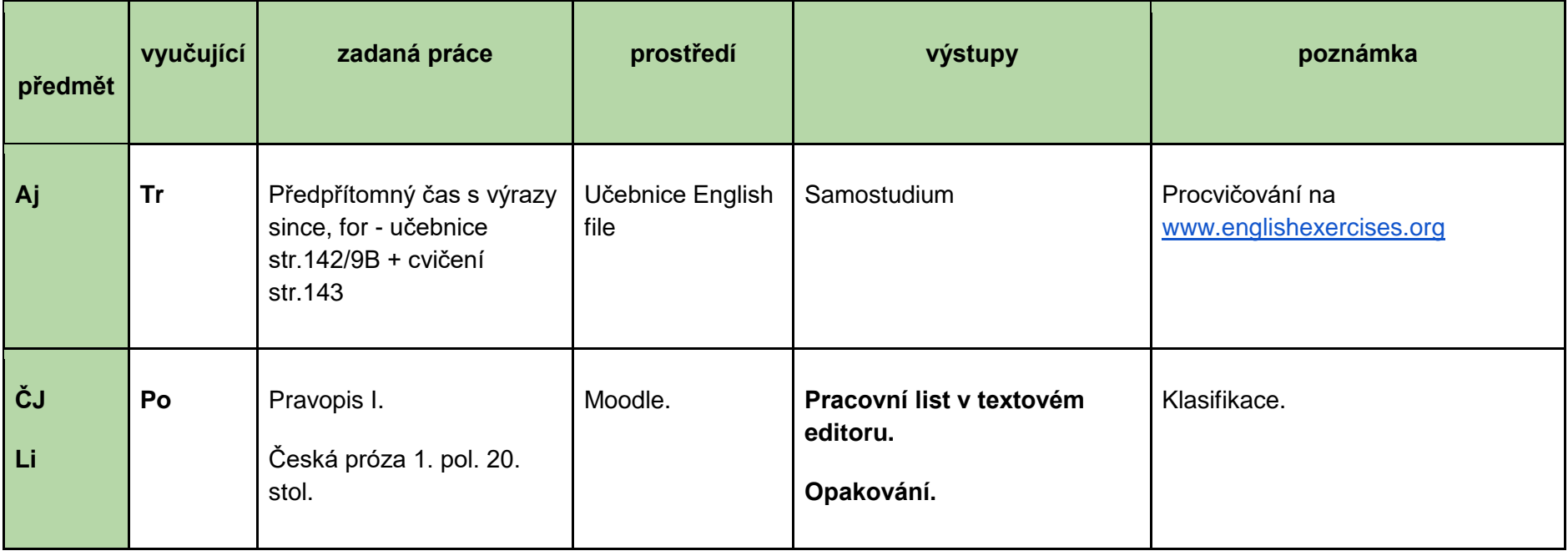

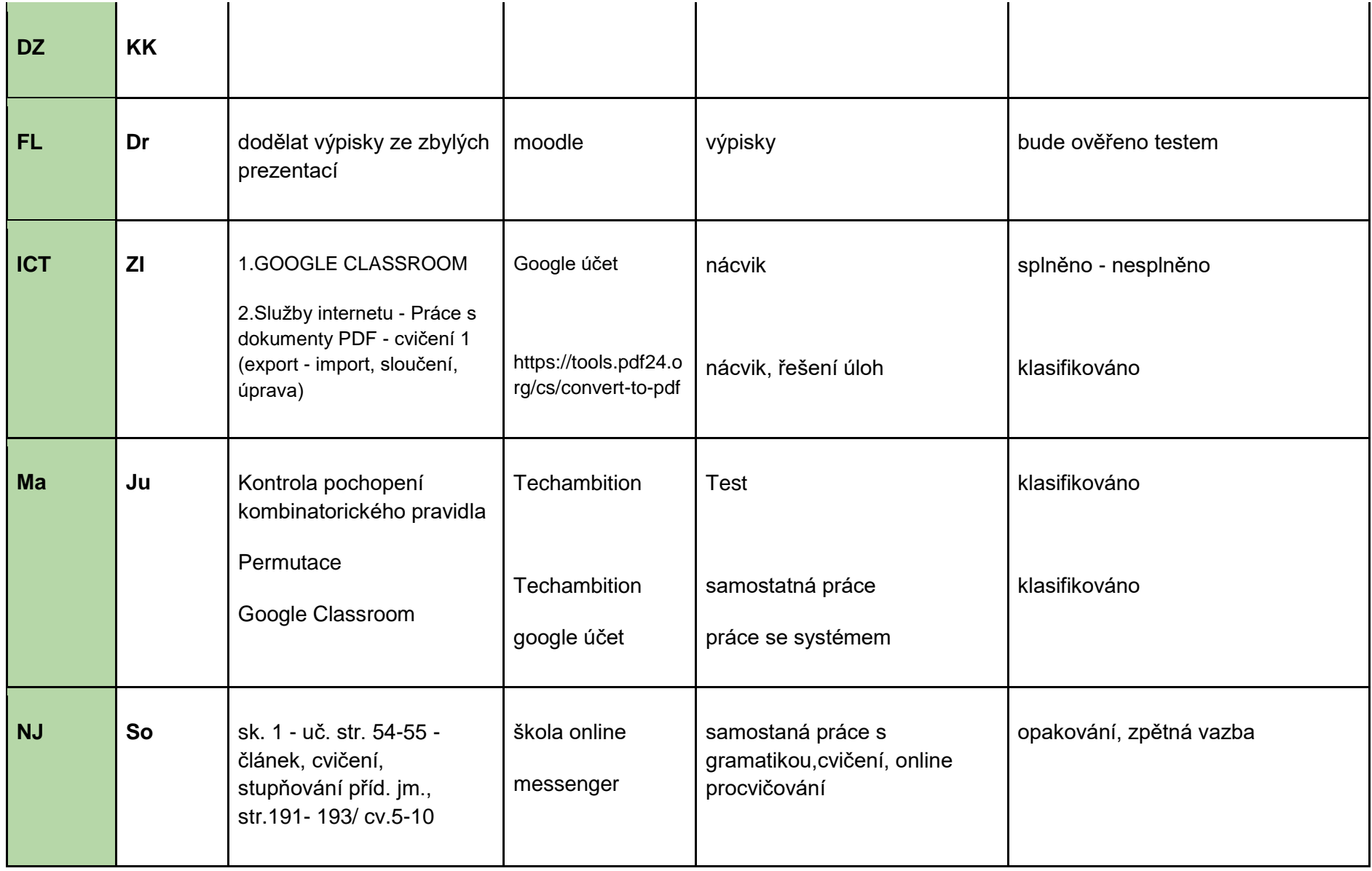

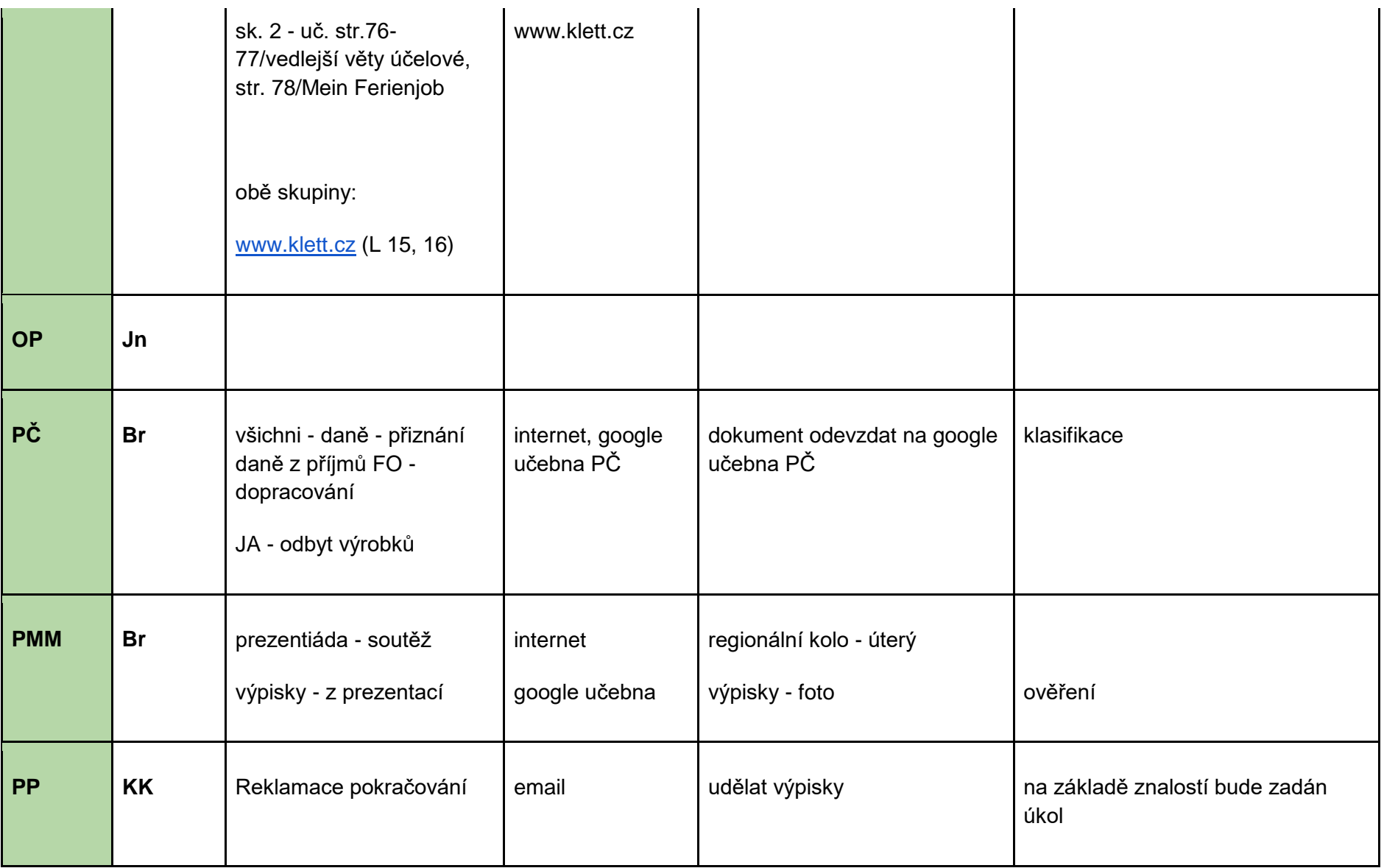

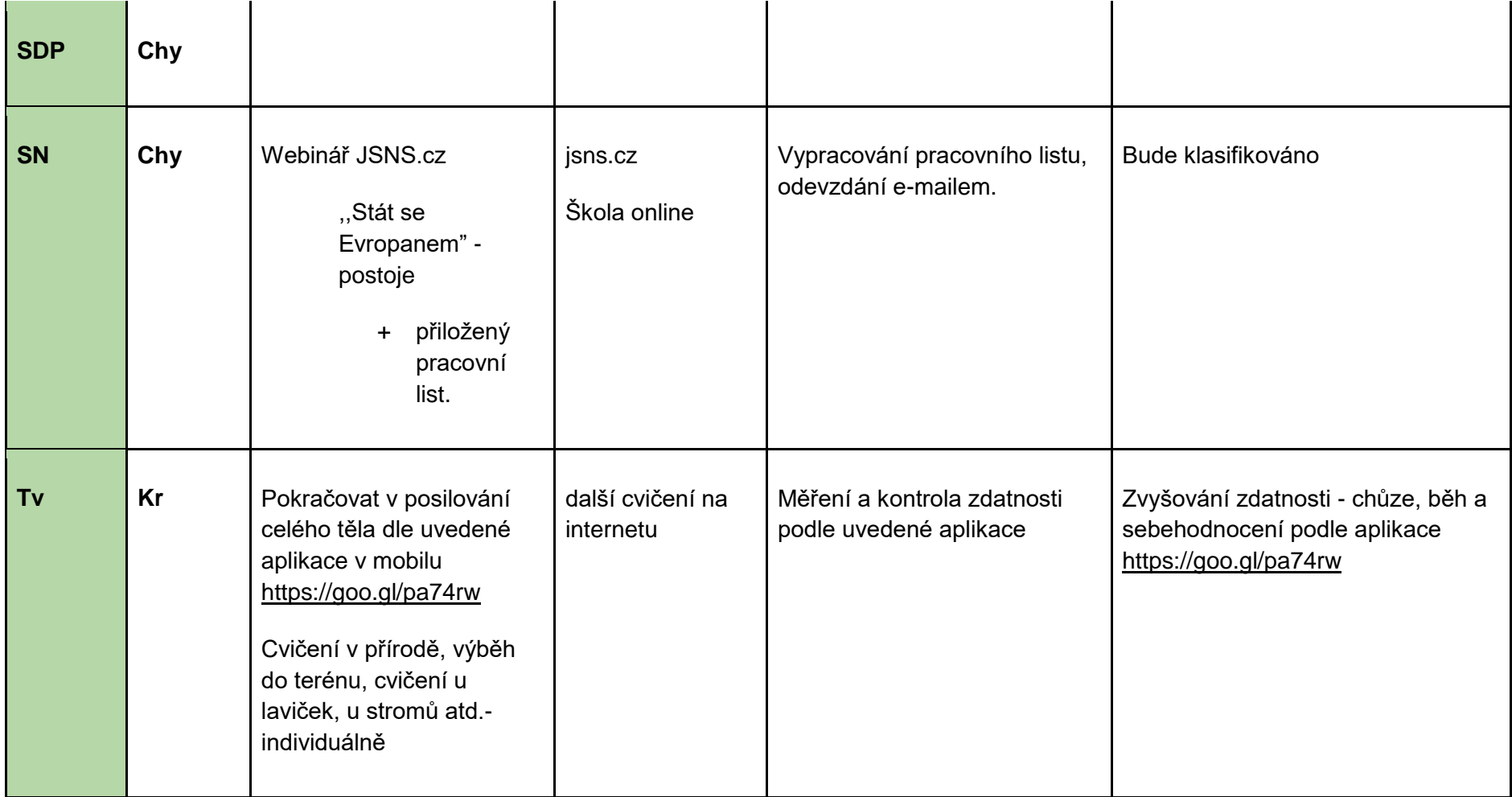